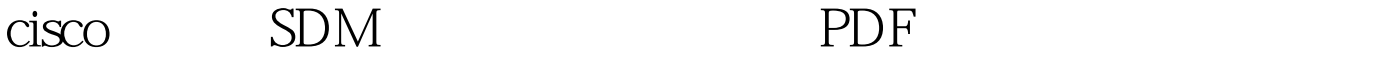

https://www.100test.com/kao\_ti2020/644/2021\_2022\_cisco\_E8\_B7\_ AF\_E7\_94\_c101\_644198.htm SDM(Security Device Manager) Cisco 2018年10月18日 10月20日 10月20日 10月20日 10月20日 10月20日 10月20日 10月20日 10月20日 10月20日 10月20日 10月20日 10月20日 10月20日 10月20日 10月20日 10月20日 10月20日 10月20日 10月20日 10月20日 10月20日 10月20日 10月20日 10月20日 10月20日 10月20日 10月20日 10月20日 10月20日 1 web Java  $\text{COLI}$ ) IOS QoS Easy VPN Server IPS DHCP Server when the server when the server of the server of the server of the server of the server of the server of the server of the server of the server of the server of the server of the server of the server of the server o  $SDM$  $SDM$ HTTP SSH v2 Cisco 8xx, 17xx, 18xx, 26xx(XM), 28xx, 36xx, 37xx, 38xx, 72xx, 73xx  $SDM$  ip http server // web  $\qquad \qquad : \qquad \qquad \text{ip} \text{ https: } \text{server } \text{ip} \text{ http: } \text{http://www.1018in}, \text{http://www.1018in}, \text{http://www.1018in}, \text{http://www.1018in}, \text{http://www.1018in}, \text{http://www.1018in}, \text{http://www.1018in}, \text{http://www.1018in}, \text{http://www.1018in}, \text{http://www.1018in}, \text{http://www.1018in}, \text{http://www.1018in}, \text{http://www.1018in}, \text{http://www.1$ authentication local ip http timeout-policy idle 600 life 86400 request 10000// web user mize privilege 15 secret 0 netbuddy.org 100Test www.100test.com